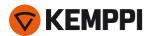

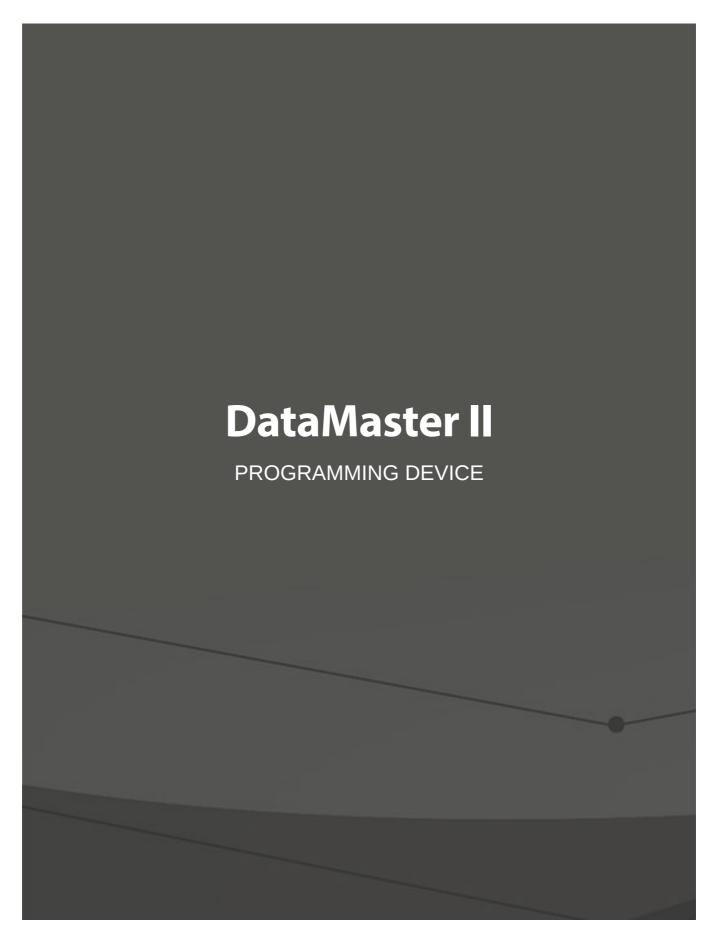

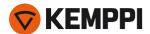

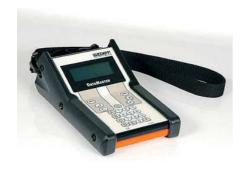

## AT YOUR SERVICE

DataMaster II is a general-purpose programming, setup and calibration tool for several Kemppi welding machine models.

## INSTALLING DATAMASTER II PC SOFTWARE

**NOTE!** Microsoft .Net Framework 4 or newer has to be installed on your computer before the DataMaster installation.

Install the PC software before using DataMaster II. <u>Download software</u>

If you are using an USB port/cable, download the device driver <a href="here">here</a> (device: FT232BM). If you are using the serial RS-323 port, no device driver installation is needed.

## How to Start:

- After successful PC software installation, connect DataMaster II device to your computer.
- 2. Turn on the DataMaster II.
- 3. Windows detects a new device automatically and installs the driver.
- 4. When the installation is complete, restart the computer. The PC software will be launched automatically.

## **KEY APPLICATIONS**

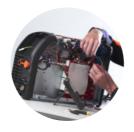

REPAIR AND MAINTENANCE